1.  $\blacksquare$ 

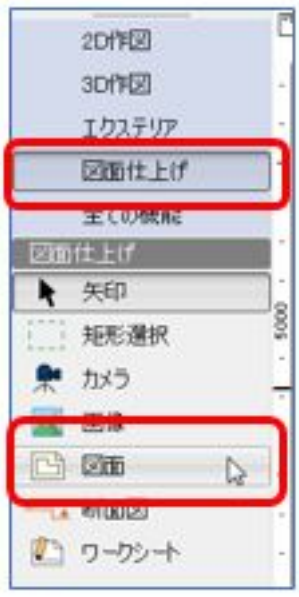

?

**2D操作**

んでのあるようない場合、あるかじめスキャナなどを使用しているスキャナなどを使用し、あるかじめスキャナなどを使用し、あるかじめスキャナなどを使用し、あるかじめスキャ

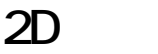

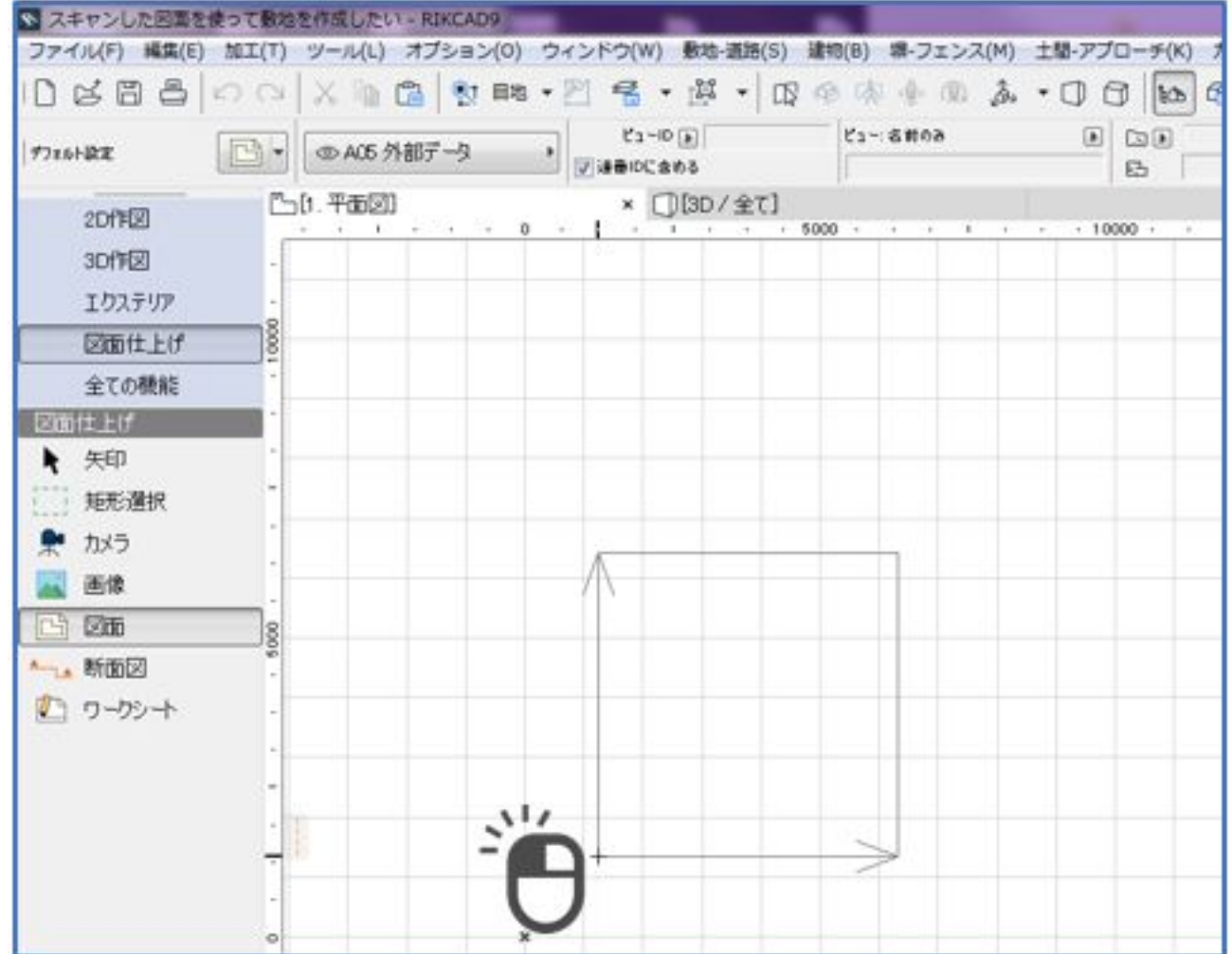

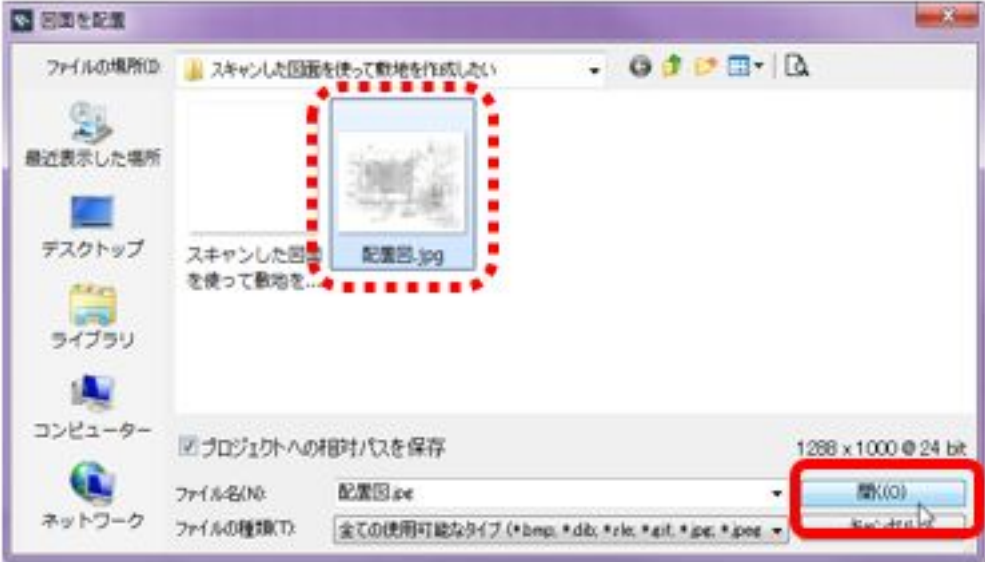

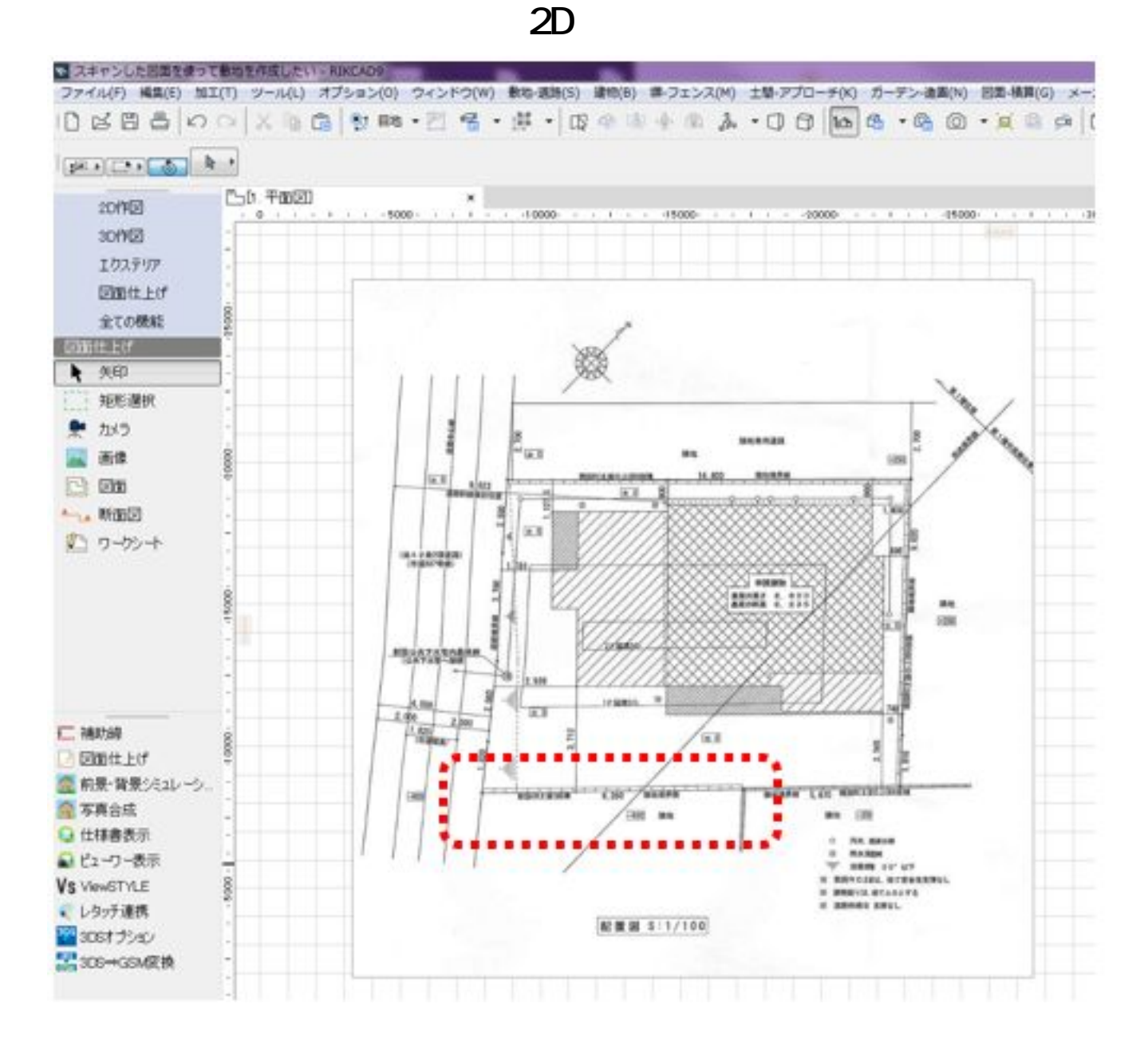

**2.配置した敷地画像のスケールを確認します】**

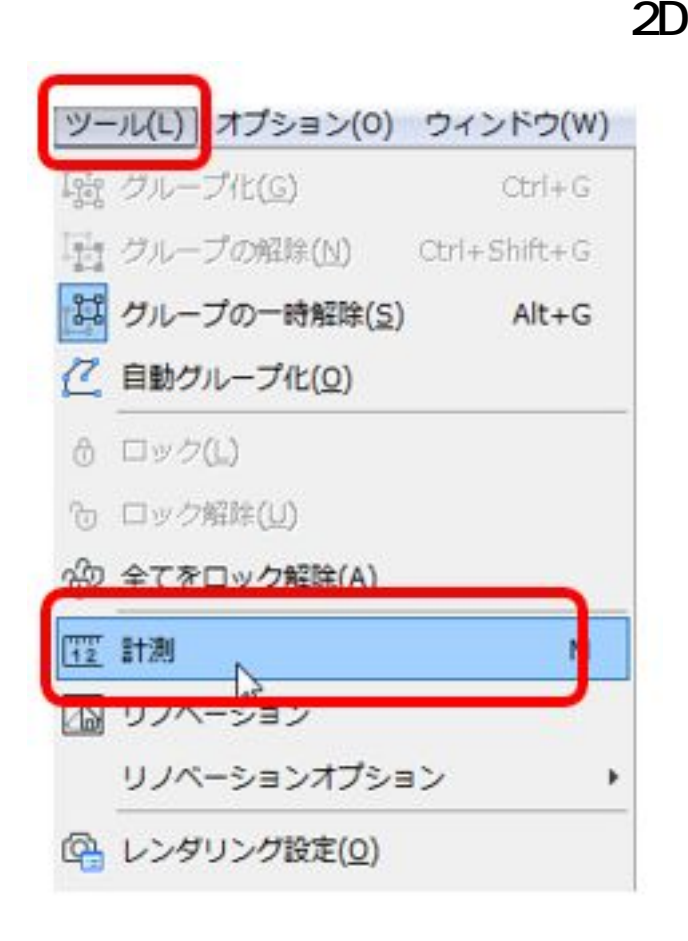

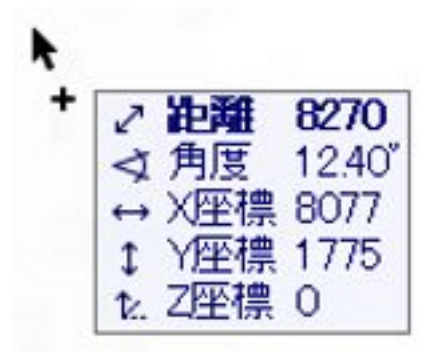

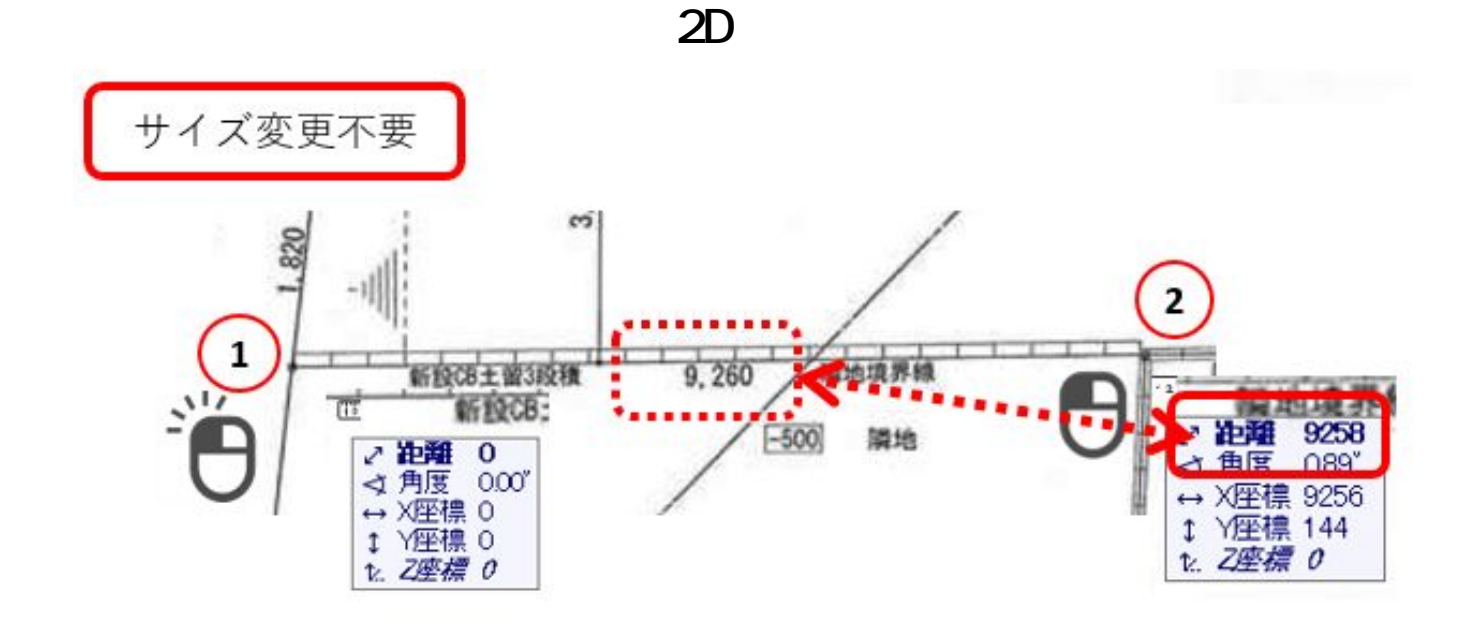

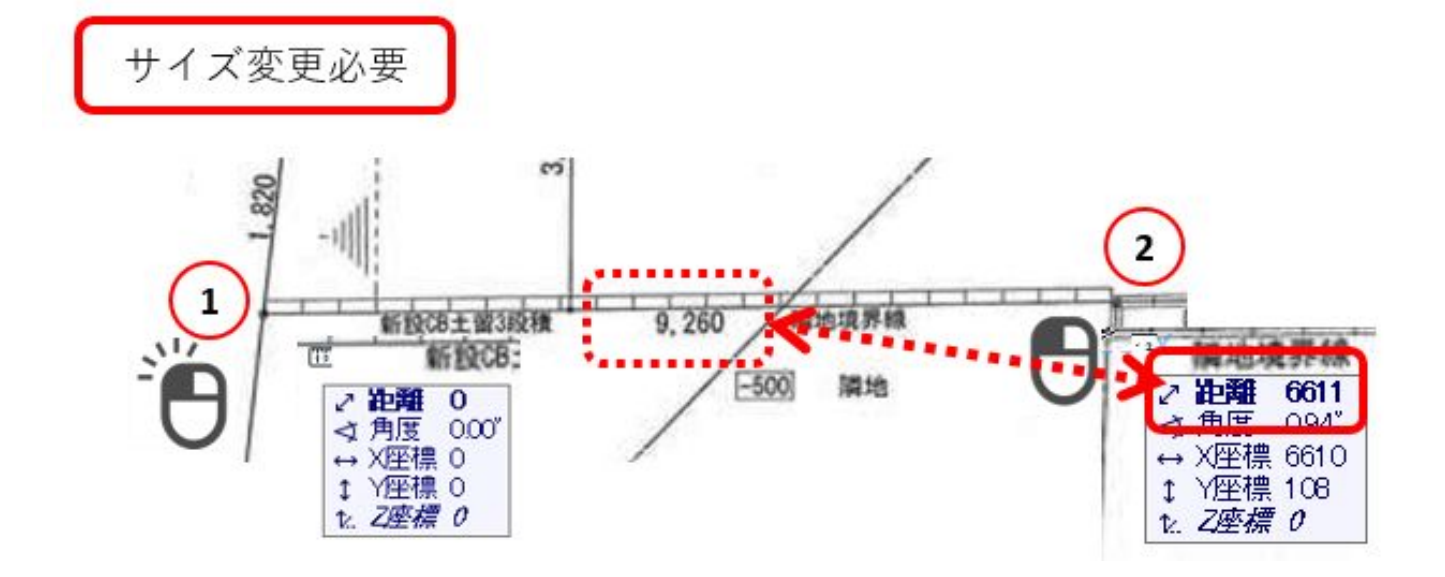

 $\frac{1}{1}$  100

 $\sim$  3. Let  $\sim$  3. Let  $\sim$  3. Let  $\sim$  3. Let  $\sim$  3. Let  $\sim$  3. Let  $\sim$  3. Let

**2D操作**

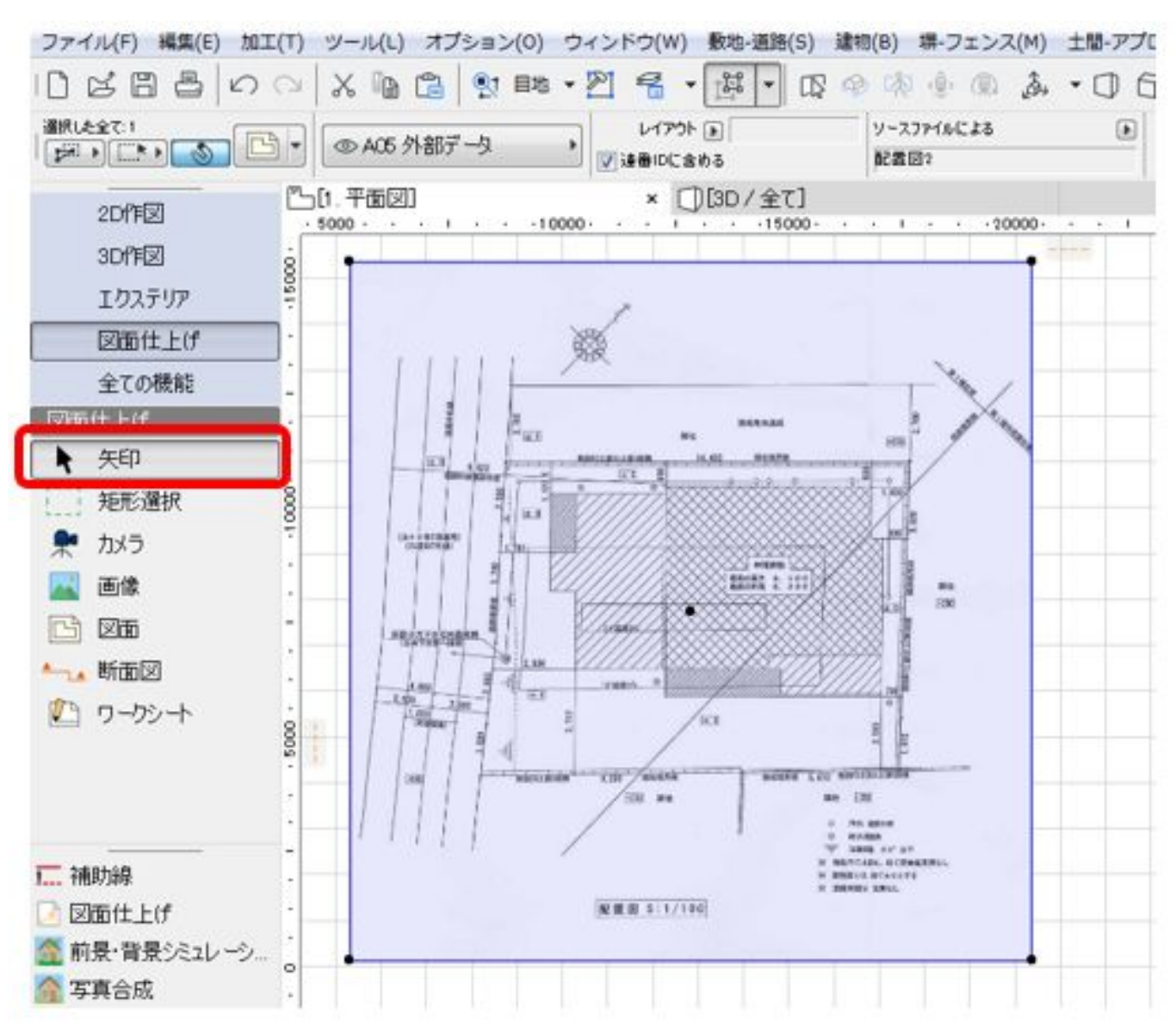

 $\overline{O}$ K

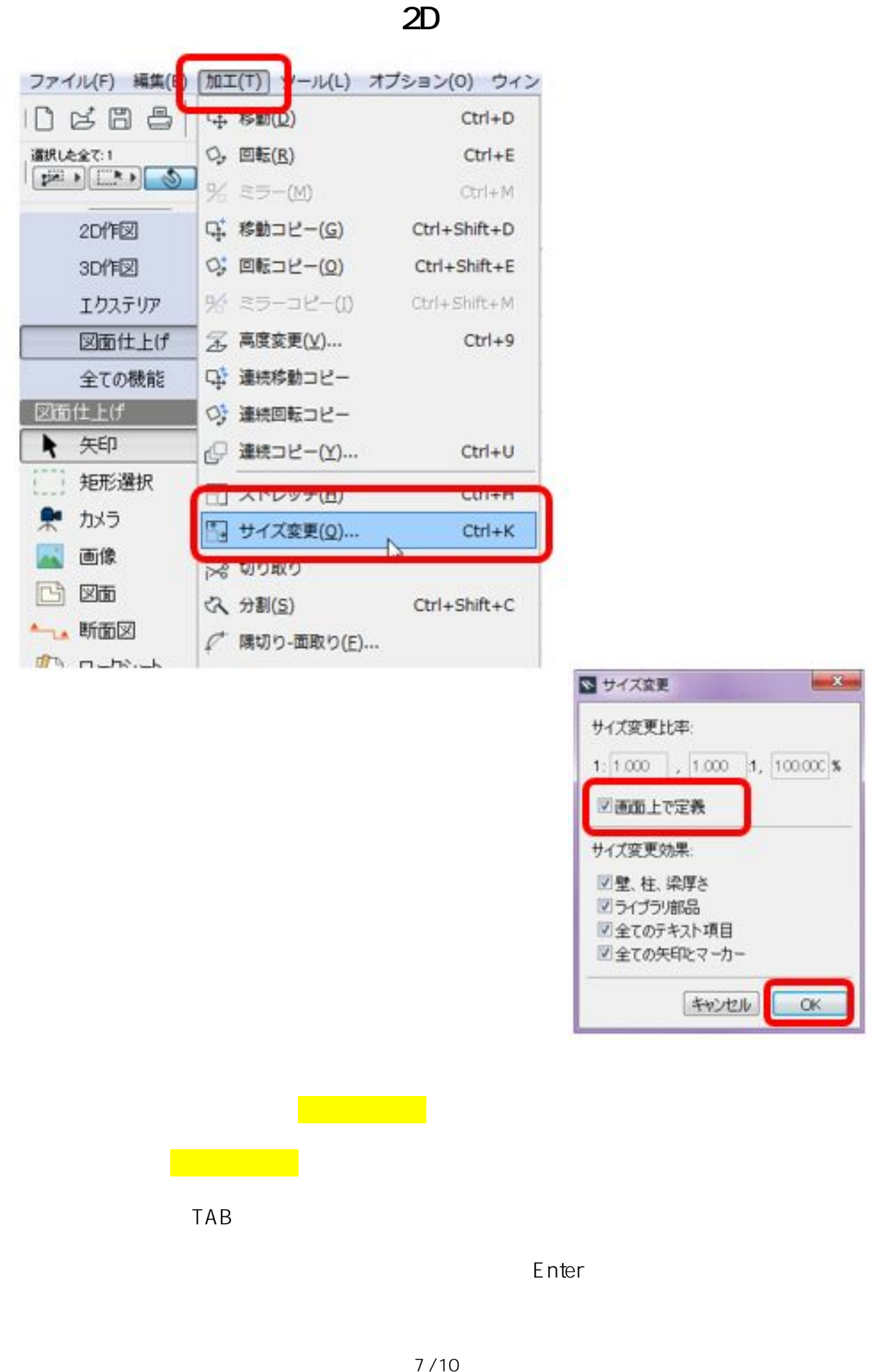

**(c) 2024 RIK <k\_sumatani@rikcorp.jp> | 2024-04-28 23:10:00** [URL: http://faq.rik-service.net/index.php?action=artikel&cat=28&id=293&artlang=ja](http://faq.rik-service.net/index.php?action=artikel&cat=28&id=293&artlang=ja)

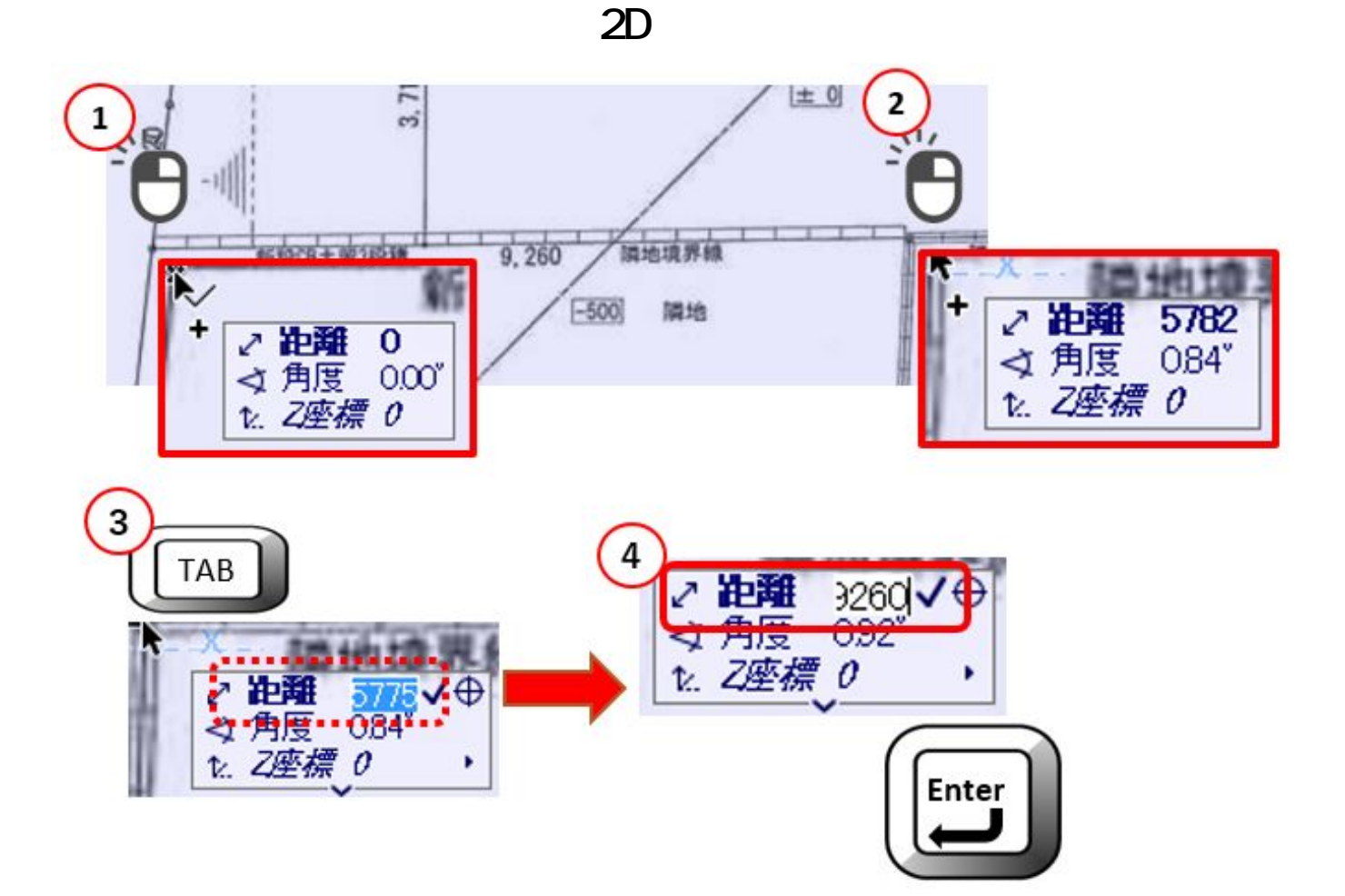

 $\llbracket \cdot \rrbracket$  , where  $\llbracket \cdot \rrbracket$  , where  $\llbracket \cdot \rrbracket$ 

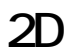

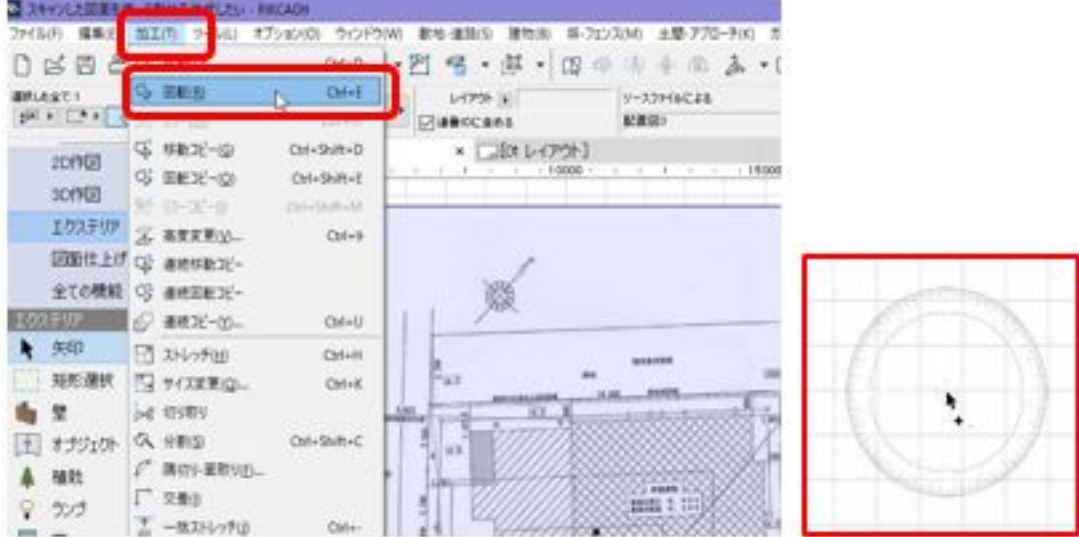

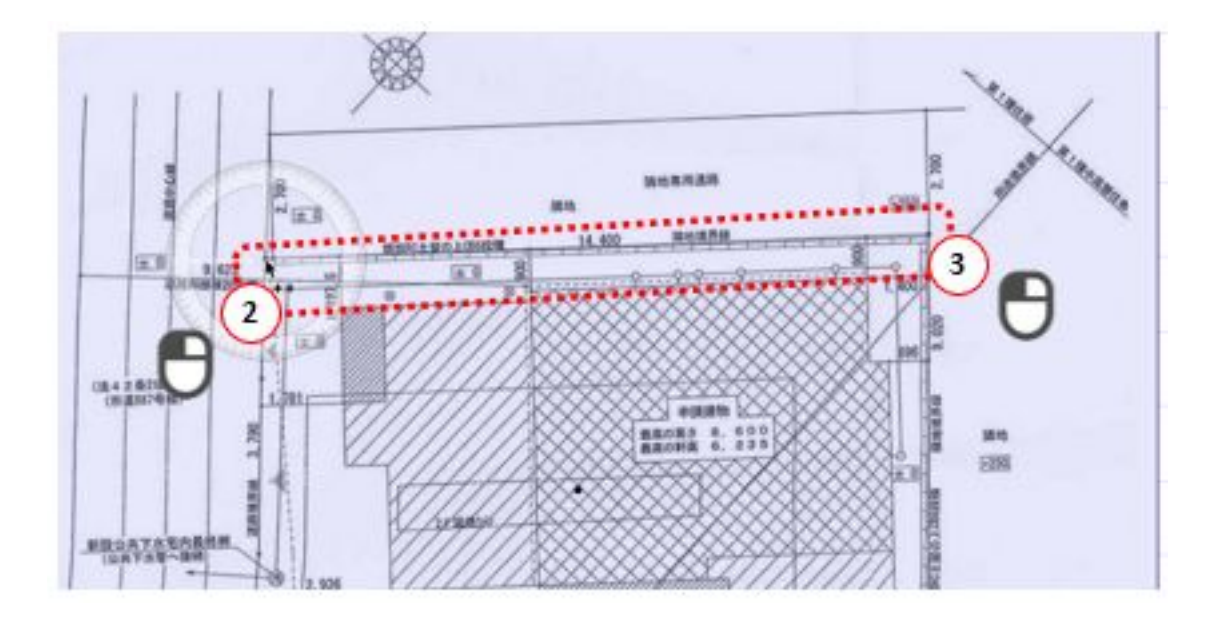

 $\mathsf{Shift}$ 

 $\times$ 

ページ 9 / 10 **(c) 2024 RIK <k\_sumatani@rikcorp.jp> | 2024-04-28 23:10:00** URL: http://faq.rik-service.net/index.php?action=artikel&cat=28&id=293&artlang=ja

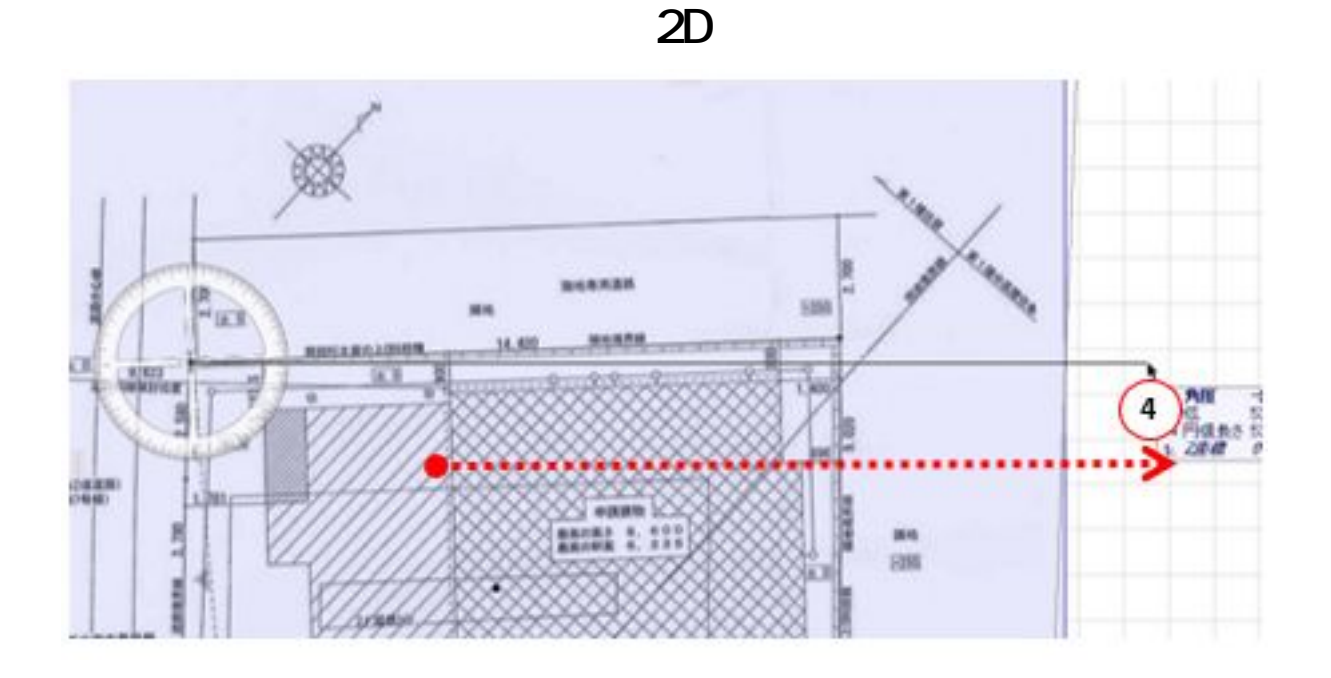

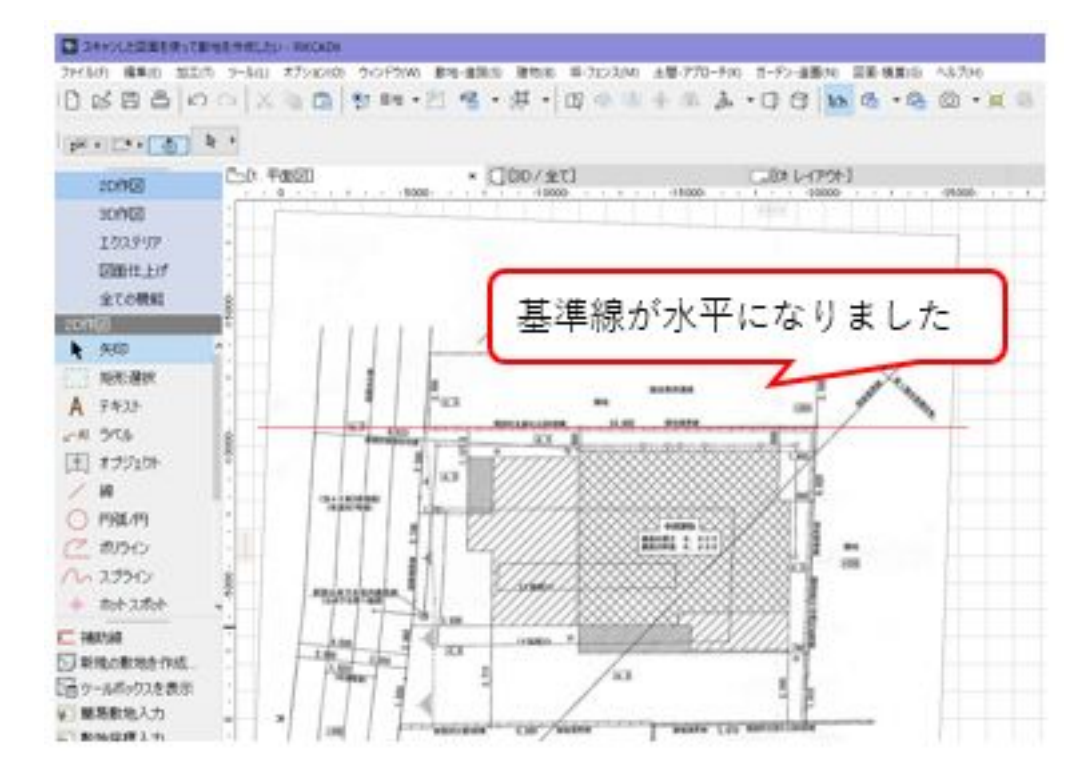

<u>and the contract of the contract of the contract of the contract of the contract of the contract of the con</u>

ID: #1292

 $: 2020 - 06 - 04$  13:23

製作者: 藤田

[マウスの横に座標ボックスが表示されない\(座標情報の表示\)](http://faq.rik-service.net/index.php?action=artikel&cat=28&id=163&artlang=ja)

**(c) 2024 RIK <k\_sumatani@rikcorp.jp> | 2024-04-28 23:10:00**

[URL: http://faq.rik-service.net/index.php?action=artikel&cat=28&id=293&artlang=ja](http://faq.rik-service.net/index.php?action=artikel&cat=28&id=293&artlang=ja)